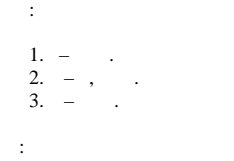

## 1. :  $\mathbf{X}(-), \mathbf{Y}(-), \mathbf{W}(.) \mathbf{H}(.)$  (1).

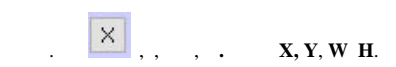

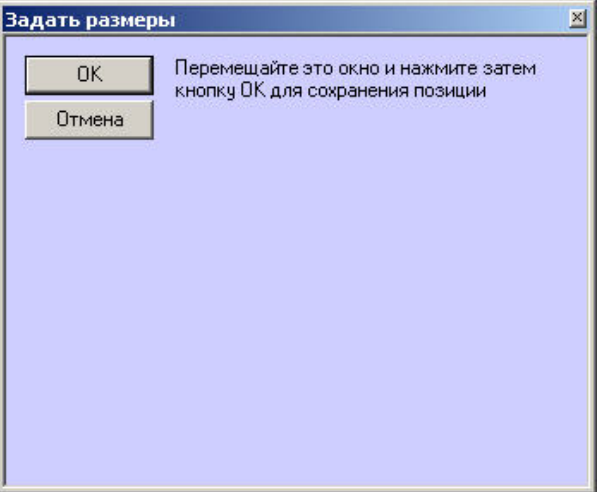

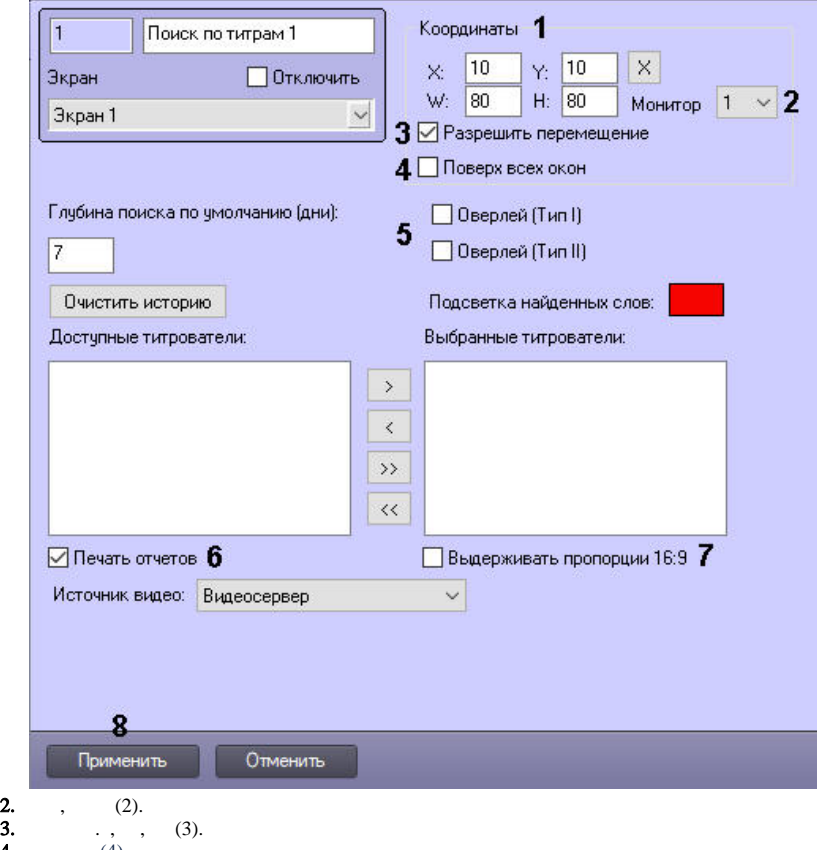

4. 5. , (4). , **( I) ( II)** (4).

## $\odot$

, DirectDraw – **( II)**. Fisheye- , Intel QuickSync, **( I)** – Direct3D. .

6. 7. 8. , , (6). 16:9, **16:9** (7). , 4:3. (8).

.

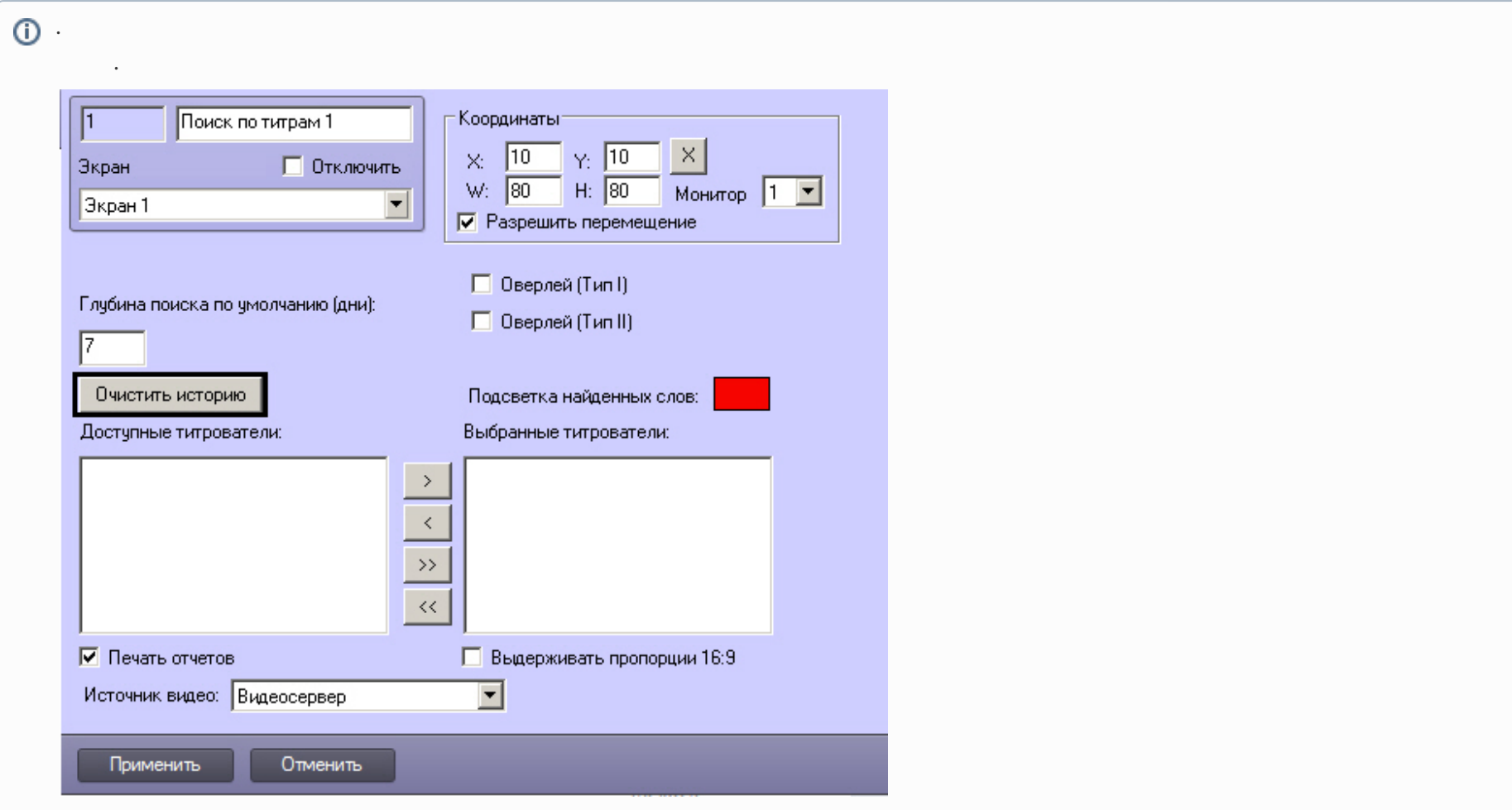